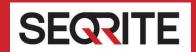

# SEQRITE HawkkProtect 2.0

**Release Notes** 

17 June 2023

# **Copyright Information**

Copyright © 2023 Quick Heal Technologies Ltd. All Rights Reserved.

No part of this publication may be reproduced, duplicated, or modified in any form or incorporated into any information retrieval system, electronic or any other media or transmitted in any form without prior permission of Quick Heal Technologies Limited, Marvel Edge, Office No.7010 C & D, 7th Floor, Viman Nagar, Pune 411014, Maharashtra, India. Marketing, distribution or use by anyone barring the people authorized by Quick Heal Technologies Ltd. is liable to legal prosecution.

### **Trademarks**

SEQRITE is registered trademarks of Quick Heal Technologies Ltd. while Microsoft and Windows are registered trademarks of Microsoft Corporation. Other brands and product titles are trademarks of their respective holders.

### License Terms

Installation and usage of licenses to SEQRITE HawkkProtect is subject to end users' unconditional acceptance of the SEQRITE End User License Agreement, which is available at <a href="https://www.segrite.com/eula">https://www.segrite.com/eula</a>.

## **Contents**

| Introducing SEQRITE HawkkProtect | 2 |
|----------------------------------|---|
| What's New                       | 3 |
| Known Issues                     | 4 |
| Technical Support                | 5 |

# Introducing SEQRITE HawkkProtect

HawkkProtect from SEQRITE helps organizations enforce the zero trust user access paradigm, where an organization by default does not trust any employee, contractor, or vendor staff with access to its systems and applications whether from within or outside the corporate network. It also replaces the complexity of VPN management.

Starting your zero-trust journey with HawkkProtect:

- Create a zero-trust ecosystem with controlled set of users and applications.
- Deploy an agent-less solution and expand as per security appetite.
- Plug in your security requirements and deploy HawkkProtect within minutes.
- Integrate HawkkProtect with your existing IT infrastructure for identity management.

### What's New

SEQRITE HawkkProtect includes the following features.

- Onboarding Onboarding steps to make it easy for you to transition to HawkkProtect.
- Multiple IdPs Our in-house Seqrite IdP and any other prominent IdP can be configured together so you can have a clear distinction between different users.
- App Connector Life Cycle This functionality completely redefines the way the app-connector is installed, upgraded, and uninstalled. All these steps can be performed with a click, taking away all the manual steps required earlier.
- App Connector High Availability This is the most important feature as it helps to keep your apps accessible even when some of your app connector instances go down due to unforeseen incidents. An admin can have up to 3 app connectors working in high availability mode.
- FTP support This most requested application is now supported with HawkkProtect 2.0. An admin can now configure the FTP application on HawkkProtect which can be accessed from the devices which have the HawkkProtect agent installed.
- User Authentication Timeout This is the time duration after which the user's session will end and they will be automatically logged out.
- Dashboard improvements "Devices information widget"
   Operating system distribution as well as Device Posture compliance data is not shown in easy-to-read widgets.
- Application paths captured in the Visibility An admin now has visibility into the paths which are accessed by the end user.
- Capture and log application path being accessed by end user.
- Application specific WAF rules- An admin can now customize the WAF rules per application giving more granular control.
- HTTP/2 application access An admin can now allow HTTP access only using HTTP/2.

### **Known Issues**

Here are some of the known issues in version 2.0.

- Unable to load the visibility data in Tabular view with 20K users.
- Imported 10k users from HE, but at HP end only 9984 user are shown on localAuth IdP.
- Memory of the Admin portal is increasing while doing search operation on user's page.
- File copy fails while uploading and downloading multiple number of files (say greater than 50)
- The HawkkProtect Agent alters the /etc/hosts file.

  If an "x.x.x.x domain" is added to the host file on an endpoint device, and the same domain has been configured as an external address in appearation by an administrator, the HawkkProtect Agent will remove the "x.x.x.x domain" entry and replace it with "127.0.0.x domain".
- The exact size of data transferred for uploaded or downloaded files is not shown on the dashboard.
- To establish connections with agent-based applications on Linux Mint OS, it is recommended to use Chrome browser, as Firefox may not be compatible.
- It is recommended not to disable the "Sign SAML Request" option for a site that has been configured with ADFS Identity Provider.
- In Windows, only one SMB application can be connected at a time.
- Observing slowness on user loading when having a large number of users.

# **Technical Support**

SEQRITE provides extensive technical support for its users. In case you face any technical issue, you can contact our Technical Support center using the options available at the following URL:

https://www.segrite.com/segrite-support-center